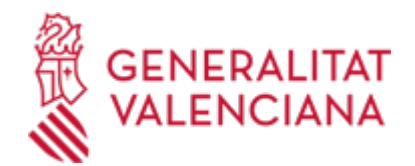

**Renovació targeta SIP en persones menors d'edat amb custòdia compartida amb recollida en el centre de salut. (22490 / SIA: 2868370)**

### **Organisme**

Conselleria de Sanitat

### **Estat**

Obert

# **Termini de sol·licitud**

Obert

# **INFORMACIÓ BÀSICA**

### **PROCEDIMENTS RELACIONATS**

Inscripció en el Registre de Representants de l'Agència de Tecnologia i Certificació Electrònica (ACCV) • (17168 / SIA: 223653)

# **NORMATIVA GENERAL**

· [Normativa] Llei 10/2014, de 29 de desembre, de la Generalitat, de salut de la Comunitat Valenciana (DOCV núm. 7434, de 31.12.2014).

### **ENLLAÇOS**

· PREGUNTES FREQÜENTS SOBRE EL SIP

<https://www.san.gva.es/ca/web/tarjeta-sanitaria/preguntas-frecuentes>

## **DUBTES SOBRE LA TRAMITACIÓ TELEMÀTICA**

### **Dubtes del tràmit**

· [consulta\\_sip@gva.es](mailto:consulta_sip@gva.es)

#### **Problemes informàtics**

· [Formulari de consulta](https://sede.gva.es/va/formulari-problemes-tecnics)

#### **SOL·LICITUD**

## **TERMINI DE PRESENTACIÓ**

A l'ésser un tràmit En línia, es pot realitzar en qualsevol moment.

# **FORMULARIS I DOCUMENTACIÓ**

· SOL·LICITUD DE CÒPIA DE TARGETA SANITÀRIA SIP DE FILL O FILLA MENOR D'EDAT PER A PROGENITORS QUE NO CONVIUEN [\(https://siac-front.gva.es/siac-front/public/descarga/va/F145858\)](https://siac-front.gva.es/siac-front/public/descarga/va/F145858)

# **TAXES**

La quantia serà la que s'establix en l'article 29.4.5 punt 3.10, de la Llei 20/2017, de 28 de desembre, de la Generalitat, de taxes, modificada per l'article 55 de la Llei 8/2021, de 30 de desembre, de pressupostos de la Generalitat Valenciana per a l'exercici 2022, quedant fixada la taxa per import de 3,15 euros.

a) PASSOS PER A LA CORRECTA OBTENCIÓ DELS MODELS 046

1. Emplene el formulari 9679 amb les dades que se li sol·liciten.

Alguns formularis s'emplenen a través de simulador. En uns altres, les dades han d'inscriure's directament sobre el model. 2. Una vegada emplenat el primer model PDF, prema el botó Acceptar.

3. Una pantalla li mostrarà les dades identificatives del model.

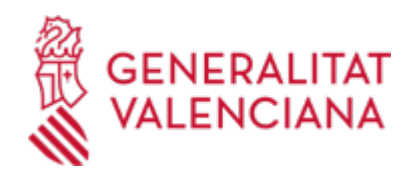

4. Prema, de nou, el botó Acceptar.

5. Prema el botó Imprimir per a obtindre les còpies necessàries.

Comprove que els exemplars que l'ordinador li proporciona porten impresos en l'apartat "Número de liquidació" un codi de barres i una numeració.

Només amb eixa informació les entitats col·laboradores acceptaran els exemplars per a efectuar el pagament.

b) El PAGAMENT DE LA TAXA podrà realitzar-se telemàticament, bé a través de càrrec en compte, bé a través de targeta de crèdit o dèbit.

Enllaç en informació complementària

[https://atenea.ha.gva.es/sara/servlet/com.hacienda.pdf.pdf417.ServletRecogidaDatosSimulador?ID\\_SIMUL=SI](https://atenea.ha.gva.es/sara/servlet/com.hacienda.pdf.pdf417.ServletRecogidaDatosSimulador?ID_SIMUL=SIMU046-9679) [MU046-9679](https://atenea.ha.gva.es/sara/servlet/com.hacienda.pdf.pdf417.ServletRecogidaDatosSimulador?ID_SIMUL=SIMU046-9679)

## **FORMA DE PRESENTACIÓ**

**Telemàtica**

1.- Per a accedir de manera telemàtica el sol·licitant hauran de disposar d'un sistema de signatura electrònica reconeguda o qualificada i avançada basat en certificats electrònics reconeguts o qualificats de signatura electrònica expedits per prestadors inclosos en la «Llista de confiança de prestadors de serveis de certificació». Entre aquests sistemes s'admeten:

- El DNIe (DNI electrònic), els certificats emesos per la FNMT (Fàbrica Nacional de Moneda i Timbre) i els certificats de persona jurídica, empleat públic o persona física emesos per l'ACCV (Autoritat de Certificació de la C.Valenciana). https://sede.gva.es/es/sede\_certificados .

- També s'admet clau-permanent de l'Estat com a mètode d'autenticació i signatura per a la tramitació telemàtica dins de la seu electrònica de la Generalitat. Aquest mecanisme únicament és acceptat per a les persones físiques i per tant queden excloses les persones jurídiques (empreses, ajuntaments, entitats....). Més informació en https://sede.gva.es/va/sede\_certificados

2- Així mateix s'ha de tindre instal·lat en el seu ordinador l'aplicació autosigna en el cas que vaja a realitzar la signatura amb el seu certificat digital. https://firmaelectronica.gob.es/home/descargas.html

## **Accés amb autenticació**

[https://www.tramita.gva.es/ctt-att-atr/asistente/iniciarTramite.html?tramite=SIP-SOL-](https://www.tramita.gva.es/ctt-att-atr/asistente/iniciarTramite.html?tramite=SIP-SOL-TARJMENOR&version=1&idioma=va&idProcGuc=22490&idSubfaseGuc=SOLICITUD&idCatGuc=PR)[TARJMENOR&version=1&idioma=va&idProcGuc=22490&idSubfaseGuc=SOLICITUD&idCatGuc=PR](https://www.tramita.gva.es/ctt-att-atr/asistente/iniciarTramite.html?tramite=SIP-SOL-TARJMENOR&version=1&idioma=va&idProcGuc=22490&idSubfaseGuc=SOLICITUD&idCatGuc=PR)

# **ENLLAÇOS**

· [Normativa] Vegeu la Llei 20/2017, de 28 de desembre, de la Generalitat, de taxes

[https://dogv.gva.es/datos/2017/12/30/pdf/2017\\_12159.pdf](https://dogv.gva.es/datos/2017/12/30/pdf/2017_12159.pdf)

· Pagament Genèric

<https://atv.gva.es/va/tributos-pagotelematicogenerico-que>

· CERCA CENTRE DE SALUT

<https://www.san.gva.es/ca/web/portal-del-paciente/buscador-recursos>

## **TRAMITACIÓ**

# **INFORMACIÓ DE TRAMITACIÓ**

-Si la persona no té dret a tindre una Targeta SIP de plàstic: Persones no empadronades, o amb modalitats d'acreditació sense dret a Targeta (Targetes europees, Assistència Sanitària Universal (ASU), Mutualistes Privats, No acreditats), no podrà realitzar aquest tràmit. Això es comprova abans d'iniciar el tràmit

-Targeta Perduda:

En el cas de ser una Targeta perduda, es possibilita el Pagament de la Taxa corresponent Per a realitzar el pagament es requereixen les dades que exigeix la passarel·la de pagament que poden ser

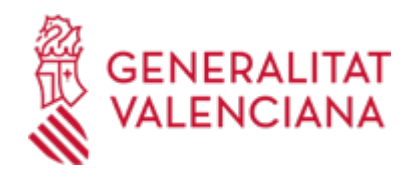

diferents dels del Titular de la Targeta perduda.

Després d'efectuar el tràmit, es possibilita imprimir o guardar el justificant del pagament efectuat.

-Targeta Deteriorada:

En el cas de ser una Targeta Deteriorada, se li sol·licitarà a més el registre de la data d'emissió de la Targeta deteriorada (apareix en l'anvers de la targeta format mm/aa)

Una vegada sol·licitada la targeta via electrònica, l'usuari haurà d'acudir al seu centre de Salut a recollir la Targeta

Una vegada realitzat i completat aquest tràmit, la informació arribarà a SIP de manera automàtica, permetent des d'aqueix moment, des de qualsevol Centre Sanitari amb Impressora de Targetes, entregar la Targeta SIP al ciutadà en mà. Es recomana acudir al centre amb el resguard del tràmit en el cas de pagament de la taxa, o amb la targeta deteriorada per a facilitar la gestió.

# **ÒRGANS TRAMITACIÓ**

<u>• [Conselleria de Sanitat](https://www.gva.es/va/inicio/atencion_ciudadano/buscadores/departamentos/detalle_departamentos?id_dept=25941)</u> C/ MISSER MASCÓ, 31-33 46010 València (València/Valencia) Tel.: 012 Fax.: 961928030 Web: www.san.gva.es/inicio

## **RESOLUCIÓ**

## **TERMINI MÀXIM RESOLUCIÓ**

La petició serà electrònica de resposta immediata, que es completa amb la visita presencial al centre de salut per a recollir la targeta.

# **ÒRGANS RESOLUCIÓ**

<u>• [Conselleria de Sanitat](https://www.gva.es/va/inicio/atencion_ciudadano/buscadores/departamentos/detalle_departamentos?id_dept=25941)</u> C/ MISSER MASCÓ, 31-33 46010 València (València/Valencia) Tel.: 012 Fax.: 961928030 Web: www.san.gva.es/inicio

# **ESGOTA VIA ADMINISTRATIVA**

Sí